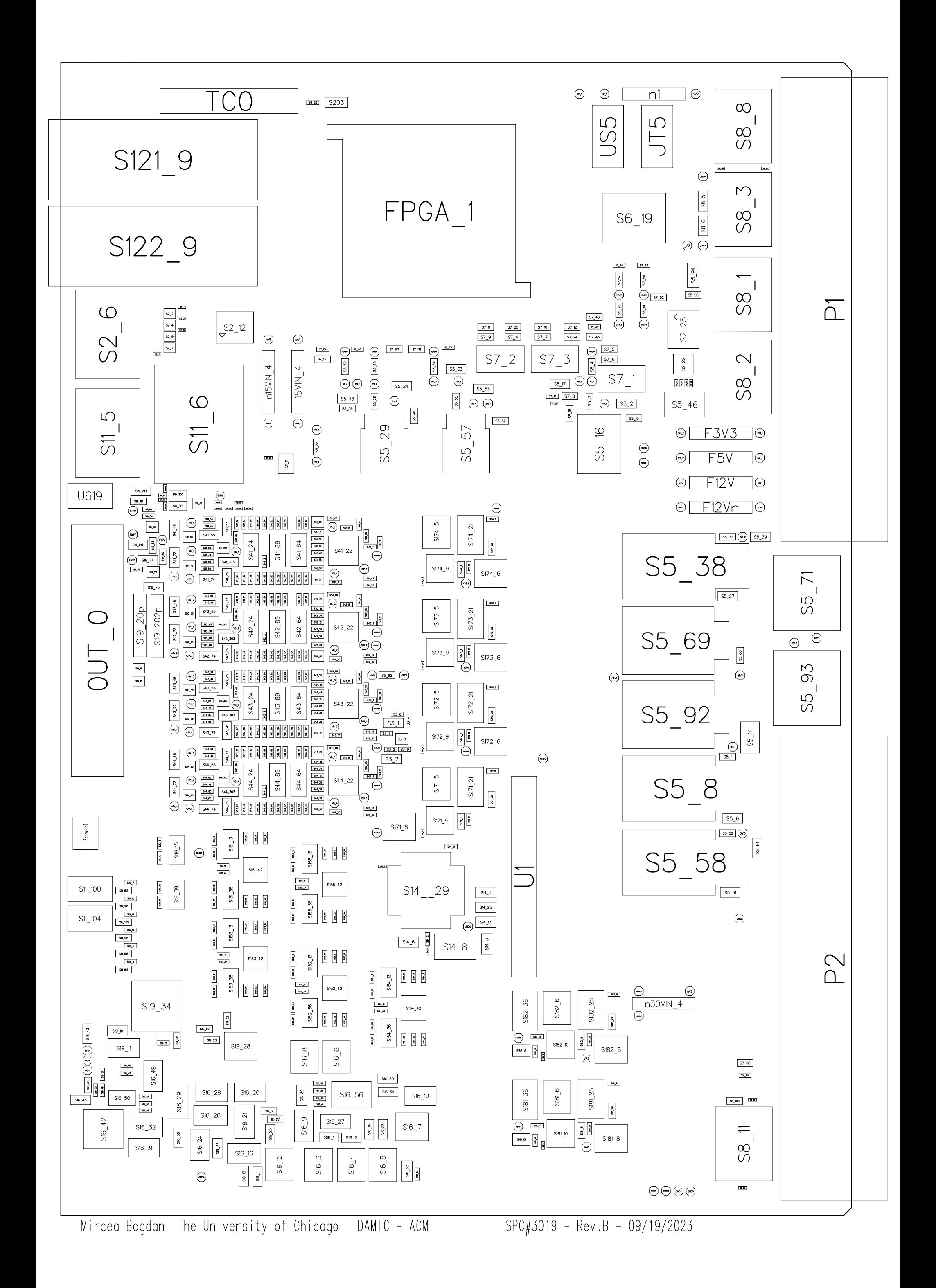

C:\Users\mbogdan\Desktop\PCB designs\ACM\_RevB\_RA\layout\PCB\DAMIC\_ACM.pcb - Page 1 of 1 pages.